## Fiche

## I. Proportion, pourcentage de répartition

• Une proportion exprime la part que représente un élément dans un ensemble. Par exemple, dans une classe de seconde où l'on dénombre 18 filles sur un total de 30 élèves, les filles représentent une proportion de 18/30 soit, en simplifiant la fraction (division des deux termes par 6) une proportion de 3/5.

• Une proportion peut aussi s'exprimer par un pourcentage (%). On transforme alors la proportion en l'exprimant, par convention, sur un ensemble de 100. Il suffit d'effectuer la division et de multiplier le résultat par 100 : ici,  $3/5 \times 100 = 60$  %.

• Dans un ensemble où il n'y a que 2 types d'éléments, le pourcentage des seconds se déduit facilement du pourcentage des premiers : les garçons, dans cette classe, représentent 100 − 60 = 40 %.

• Dans un ensemble à plus de 2 types d'éléments, la méthode de calcul est identique pour chaque type (proportion × 100), la somme des pourcentages étant évidemment égale à 100. On obtient alors l'ensemble des pourcentages de répartition.

## [Exercice](file:///eleve/1re/ses/reviser-le-cours/1_ses_13/#exercicet1) n°1

## II. Taux de variation, taux de variation cumulé

• Pour mesurer l'évolution d'une quantité au cours du temps, par exemple d'un salaire d'année en année, on peut calculer la variation absolue ou la variation relative de cette quantité.

· La variation absolue, dans notre exemple, est le nombre d'euros en plus (ou en moins !) perçus entre deux <sup>1er</sup> janvier. Un technicien supérieur en informatique qui gagnait 2 666 € par mois au 1<sup>er</sup> janvier 2018 et en gagne 2 791 au 1<sup>er</sup> janvier 2019 a vu son salaire augmenter de 125 €. La **variation relative** permet de rapporter cette variation absolue à ce qu'était son salaire en début de période. Elle s'exprimera par un pourcentage (ou taux) de variation, calculé donc par rapport à 100. La formule générale est :

taux de variation =  $\frac{\text{valeurd'arrivée}-\text{valeurdedépart}}{\text{valeurdedépart}} \times 100$ valeurdedépart

Dans notre exemple, ce technicien a vu son salaire augmenter de 4,69 % entre les deux dates ([2 791 − 2 666]/2 666 × 100). Un taux de variation peut être négatif, si la variable étudiée a baissé dans l'intervalle de temps. Quand il est positif, on utilise fréquemment l'expression « taux d'accroissement ».

## III. Le cumul de variation : attention au piège !

• Lorsqu'une quantité augmente sur plusieurs périodes, par exemple le prix d'un produit, on peut être tenté d'additionner les taux de variation successifs pour obtenir le taux de variation global. Ce procédé est une grave erreur ! Supposons que le prix d'une voiture augmente, une première année de 12 % et de 9 % une seconde année : sur les deux ans, il est faux de dire que le prix a augmenté de  $21\%$  (12 + 9). La  $2<sup>e</sup>$  hausse porte en effet sur le prix de départ, lui-même augmenté de 12 %.

• La bonne méthode consiste à calculer les deux variations soit en les enchaînant, soit en utilisant les **coefficients multiplicateurs**.

• 1<sup>re</sup> solution : le calcul en chaîne. Supposons que le prix de départ soit de 9 000 €. La première hausse le porte à 10 080 € (9 000 + 12 % de 9 000). La deuxième hausse le porte à 10 987,20 € (10 080 + 9 % de 10 080). Au total, le taux de variation du prix sur les deux années est donc de :

 $\frac{10987,20-9000}{9000} \times 100 = +22,08$ % 9000

· 2<sup>e</sup> solution : les coefficients multiplicateurs. Calculer un coefficient multiplicateur consiste à diviser la valeur d'arrivée d'une variable par sa valeur de départ. Par exemple, si le prix d'un produit passe de 150 € à 165 €, son coefficient multiplicateur est de 165/150 = 1,1, ce qui revient à dire qu'il a augmenté de 10 %. S'il augmente de 20 %, son coefficient multiplicateur est de 1,2, etc. Le tableau ci-dessous donne quelques correspondances entre taux d'accroissement et coefficients multiplicateurs.

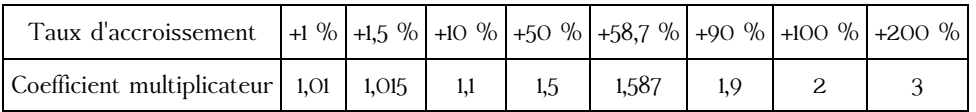

• Dans l'exemple de la voiture, on peut obtenir le résultat final en effectuant le calcul suivant : 9 000 × 1,12 × 1,09 = 10 987,20. Le prix de départ a bien été multiplié par 1,12 puis 1,09 (1,12 × 1,09), donc par 1,2208, ce qui correspond à un taux de variation sur les deux années de + 22,08 %.

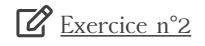

# IV. Les indices

• Une série statistique de production, de population, de prix… se présente toujours avec une unité de mesure (tonne, euro ou dollar, nombre de personnes, etc.). Les statisticiens transforment souvent ces unités en indices, ce qui facilite leur lecture et la comparaison des évolutions.

• Si une population passe de 23,5 millions à 27,8 millions d'habitants, on peut présenter cette évolution en attribuant à la valeur de départ l'indice 100 et en recalculant l'indice d'arrivée. Pour cela, on utilise la formule suivante :

indiced'arrivée  $=\frac{\text{valeurd'arrivée}}{\text{valeurdedénart}} \times 100$ valeurdedépart

Ici, par exemple, en partant de l'indice 100, la population atteint, en fin de période, l'indice [27,8/23,5] × 100 = 118,29. Cela revient à dire qu'elle a augmenté de 18,29 %, ou encore qu'elle a été multipliée par 1,182 9. L'intérêt de cette mise en indices est de permettre des comparaisons plus faciles.

• Prenons l'exemple de deux produits dont les prix ont évolué comme suit :

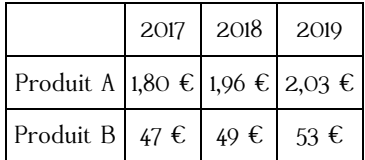

• Après mise en indices, le tableau devient le suivant :

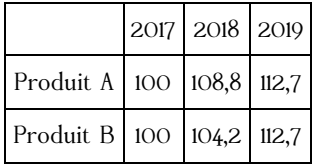

Attention ! Un indice n'a pas d'unité. Il sert simplement à comparer des évolutions ou des niveaux. Ici, on observe que, si le produit A a vu son prix s'accroître davantage la 1<sup>re</sup> année, la 2<sup>e</sup> année a conduit à un rattrapage de l'évolution pour le produit B, puisque les prix terminent au même indice.

## V. Moyenne et médiane

La moyenne et la médiane sont deux indicateurs qui facilitent l'analyse des séries statistiques.

### **La moyenne**

• Calculer sa moyenne est un exercice auquel tout élève est habitué. La moyenne d'un ensemble de données, par exemple les notes d'un élève ou d'une classe, permet d'avoir une vue synthétique des éléments chiffrés concernés.

• Quand un élève calcule sa moyenne, il peut s'agir d'une **moyenne simple** ou d'une **moyenne pondérée** : la moyenne simple consiste, par exemple, à considérer toutes les matières comme ayant un poids équivalent. Si un élève a une note dans cinq matières, il additionne ces cinq notes, les divise par 5 et obtient la moyenne simple de ses notes.

• Il est cependant habituel de considérer que certaines matières ont une importance plus grande que d'autres. C'est le cas, notamment, lorsque l'élève est dans une filière caractérisée par une ou plusieurs « dominantes ». Les matières sont alors affectées d'un coefficient. La moyenne qui en découlera donnera alors plus de poids à certaines notes qu'à d'autres, elle sera « **pondérée** ».

• Raisonnons sur un exemple concret. Il s'agit de calculer la taille moyenne des familles des élèves d'une classe, pour pouvoir la comparer à celle d'une autre classe. Le nombre total de familles est de 70. Les données sont les suivantes :

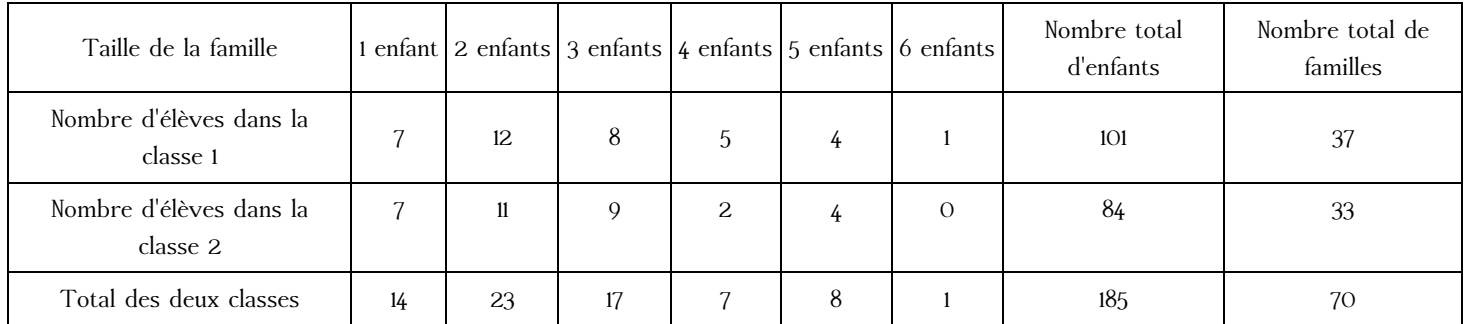

La taille moyenne des familles dans les deux classes confondues se calcule en multipliant d'abord chaque taille de famille par le nombre

de familles de cette taille, en additionnant ensuite l'ensemble des résultats obtenus, ce qui donne le nombre total d'enfants des familles. En divisant par le nombre de familles (70), on obtient la taille moyenne.

Nombre total d'enfants :  $1 \times 14 + 2 \times 23 + 3 \times 17 + 4 \times 7 + 5 \times 8 + 6 \times 1 = 185$ 

Taille moyenne des familles des deux classes : 185/70 = 2,64 enfants.

Ce résultat n'a, dans la réalité, aucun sens : une famille réelle ne peut pas avoir 2,64 enfants. Mais le calcul de la moyenne va permettre de différencier les 2 classes. Si on calcule maintenant la taille moyenne par classe, on constate que dans la classe 1, les familles comportent, en moyenne, plus d'enfants que dans la classe 2 : 2,73 enfants contre 2,54.

### **La médiane**

• Calculer la médiane d'une série statistique concernant une population, c'est trouver la valeur de variable étudiée (par exemple le revenu mensuel) qui sépare la population en deux groupes d'effectifs identiques, représentant chacun 50 % de l'effectif total. Dans notre exemple, cela permettra de dire que la moitié des personnes gagnent plus que le **revenu médian**, alors que l'autre moitié gagne moins ou au maximum ce revenu.

| Tranches de salaire en euros    |      |      |      |    |      | 1450-1620 1621-1850 1851-2180 2181-2600 2600-3020 3021 et plus |
|---------------------------------|------|------|------|----|------|----------------------------------------------------------------|
| Nombre de personnes par tranche | 19   | 21   | 34   | 16 | 48   | 42                                                             |
| Nombre cumulé de personnes      | 19   | 40   | 74   | 90 | 138  | 180                                                            |
| En % cumulés                    | 10,5 | 22,2 | 41,1 | 50 | 76,6 | 100                                                            |

• Raisonnons sur un exemple concret, la répartition des salaires dans une entreprise de 180 personnes.

• On voit ici que le revenu médian est de 2 600 euros mensuels : la moitié des salariés de cette entreprise gagne au plus cette somme, alors que l'autre moitié se situe au-dessus. On peut illustrer l'indicateur de la médiane par les deux valeurs suivantes :

- En France, selon l'Insee, le salaire médian en équivalent temps plein s'élevait à 1 797 euros par mois en 2015.
- L'âge médian de la population française, en 2019, est de 40,8 ans. La moitié des Français ont moins de 40,8 ans, l'autre moitié est au-dessus de cet âge.

[Exercice](file:///eleve/1re/ses/reviser-le-cours/1_ses_13/#exercicet4) n°4

### VI. Indices synthétiques

• Les économistes utilisent souvent des indices synthétiques, qui permettent de rendre compte de l'évolution de variables ou de phénomènes composites, comportant de nombreux éléments. L'indice synthétique le plus connu du grand public est celui qui est calculé, chaque mois par l'Insee, pour retracer l'évolution des prix. La consommation des ménages concerne, en effet, un très grand nombre de biens et de services et il est impossible de prendre en compte l'évolution des prix de tous les biens disponibles. L'Insee calcule donc un **indice synthétique** qui reflète l'évolution globale des prix.

• Pour construire cet indice, l'Insee classe les biens et services consommés par les ménages en grandes catégories (postes budgétaires), par exemple les dépenses liées à l'alimentation, au logement, à l'habillement, à la santé, aux loisirs et à la culture, etc., et calcule, pour chaque poste, le pourcentage qu'il représente dans le budget des ménages, c'est-à-dire son coefficient budgétaire. Par exemple, en 2018, l'alimentation à domicile absorbe, en moyenne, 13,3 % du budget des ménages (hors dépenses de restauration). De même, le coefficient budgétaire du logement est estimé à 23,3 %, celui de la santé à 4,2 %, et celui des loisirs à 8,3 %, etc. Le total des coefficients budgétaires est évidemment égal à 100.

• L'Insee relève, chaque mois, des milliers de prix dans ces différentes catégories. Pour chaque catégorie, elle calcule l'évolution des prix sous la forme d'un indice, base 100, en début de période. Par exemple, si les prix de l'alimentation ont baissé de 1,7 %, l'indice des prix de ce poste passe de 100 à 98,3. Si les prix des loisirs ont augmenté de 2,8 %, l'indice passe de 100 à 102,8. Et ainsi de suite pour l'ensemble des postes budgétaires.

• Pour obtenir l'indice général des prix à la consommation, l'Insee calcule une moyenne pondérée de l'ensemble des indices, en donnant à chaque poste son « poids » dans le total en le multipliant par son coefficient budgétaire. Illustrons cette méthode par un exemple simplifié où la consommation des ménages est considérée comme composée de trois postes, selon le tableau ci-dessous.

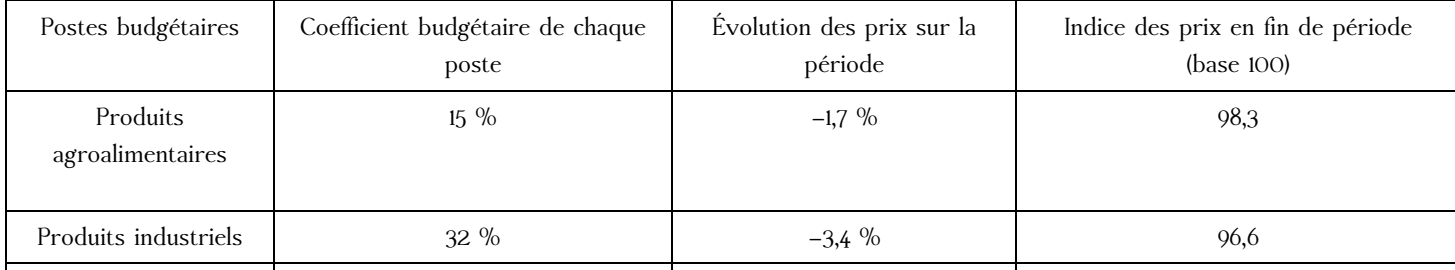

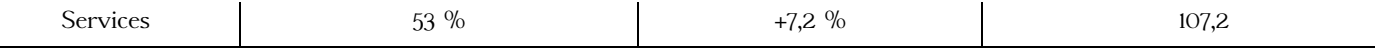

L'indice général des prix de fin de période se calcule ainsi :

 $\frac{98,3\times15+96,6\times32+107,2\times53}{100} = 102,47$  $100$ 

Les prix ont donc, en moyenne, augmenté de 2,47 % sur cette période.

### VII. Valeur nominale \_ valeur réelle

• La valeur nominale d'une somme d'argent représente, à l'instant *T*, le nombre d'unités monétaires (par exemple d'euros ou de dollars) qu'exprime cette somme. Ainsi, la valeur nominale du SMIC mensuel (net de cotisations sociales), en France, est de 1 171,34 € au I<sup>er</sup> janvier 2019, pour 35 heures de travail par semaine. Mais il est facile de comprendre que, si ce montant ne change pas au cours de l'année, son pouvoir d'achat (ce qu'il permet d'acheter) baisse en raison de la hausse des prix. Par exemple, si les prix ont augmenté de 5 %, la « **valeur réelle** » du SMIC aura baissé, il aura perdu du pouvoir d'achat.

• Pour savoir comment évolue la **valeur réelle** d'une somme d'argent, il faut donc tenir compte de la hausse des prix. Pour réaliser cette opération, il faut « déflater » la somme, c'est-à-dire la « dégonfler » de la hausse des prix. Pour cela, il faut disposer d'un indice des prix de fin de période. Dans l'exemple ci-dessus (fictif), l'indice des prix de fin d'année s'établit à 105 (base 100 au 1<sup>er</sup> janvier). La formule qui permet de « déflater » une somme, c'est-à-dire de calculer sa valeur réelle, est la suivante :

valeurréelle  $=$   $\frac{\text{valeurnominale} \times \text{indicedesprixede} \cdot \text{indicedesprixede} \cdot \text{indicedesprizede} \cdot \text{indcedesprizede} \cdot \text{indcedesprizede} \cdot \text{indcedesprizede} \cdot \text{indcedesprizede} \cdot \text{indcedesprizede} \cdot \text{indcedesprizede} \cdot \text{indcedesprizede} \cdot \text{indcedesprizede} \cdot \text{indcedesprizede} \cdot \text{indcedesprizede} \cdot \text{indcedesprizede} \cdot \text{indcedesprizede} \cdot \text{indcedesprizede$ indicedesprixdefindepériode

Dans notre exemple, si le montant du SMIC ne change pas au cours de l'année, sa valeur réelle au 31 décembre sera devenue :  $\frac{1171,34\times100}{105} = 1115,56 \text{ } \in$ 105

Attention ! Le salarié payé au SMIC touchera toujours, en fin d'année, un salaire de 1 171,34 €. Mais celui-ci aura perdu du pouvoir d'achat, il ne permettra plus d'acheter la même quantité de biens qu'au début de l'année. Il ne permettra d'acheter que l'équivalent de 1 115,56 € en début d'année. La perte de pouvoir d'achat peut être évaluée à travers un taux de variation :  $\frac{1115,56-1171,34}{1171,34} \times 100 = 4,76$  %

1171,34

### **1 remarque : re**

On peut effectuer le même calcul non en euros, mais en indices. Il faut alors traduire le salaire en indices et « déflater » l'indice du salaire par celui des prix. Dans notre exemple, le salaire n'ayant pas changé, son indice de fin d'année est resté 100. L'opération devient donc :

 $\frac{100\times100}{105} = 95, 24$ 105

La valeur réelle de ce salaire, base 100 en début d'année, atteint donc en fin d'année l'indice 95,24 (on vérifie bien que le pouvoir d'achat a baissé de 100 − 95,24 = 4,76 %).

#### **2 remarque : e**

• Les économistes ont une autre manière d'exprimer le changement de valeur d'une somme quand les prix augmentent. Ici, on peut dire que, si le montant du salaire est resté le même en **euros courants**, sa valeur a baissé en **euros constants** (c'est-à-dire en tenant compte de la hausse des prix).

#### **Deux autres exemples :**

• Supposons que, au cours de l'année, le SMIC ait augmenté de 8 %. On voit bien qu'une partie de cette hausse ne fait que compenser la hausse des prix. De combien le pouvoir d'achat (c'est-à-dire la valeur réelle du salaire) a-t-il augmenté ? Pour le déterminer, on peut faire le calcul en euros ou en indices : en euros, le salaire de fin d'année atteint 1 265,04 € (1 171,34 × 1,08). La valeur réelle de ce nouveau SMIC (ou son montant en euros constants) est de :

 $\frac{1265,04\times100}{105} = 1204,80$ 105

Le pouvoir d'achat a donc augmenté de 2,85 % (1 204,80 par rapport à 1 171,34). L'indice du salaire nominal est passé de 100 à 108, tandis que l'indice des prix est passé de 100 à 105. L'indice du salaire réel est donc passé à :

 $\frac{108\times100}{105}$  = 102, 8 (augmentation de 2,8 %). 105

• Le produit intérieur brut (PIB) d'un pays a augmenté, en euros courants (ou en valeur nominale), de 5,2 %. La hausse des prix sur l'année a été de 7,5 %. Comment le PIB a-t-il évolué en euros constants (en valeur réelle) ? Le PIB a vu son indice passé de 100 à 105,2. Les prix sont passés de l'indice 100 à l'indice 107,5. Le PIB en euros constants atteint, en fin d'année, l'indice 97,86. Le PIB a donc baissé en termes réels.

### VIII. Taux d'intérêt nominal, taux d'intérêt réel

• La prise en compte de la hausse des prix a une très grande importance dans le calcul économique. Par exemple, le fait que les prix augmentent diminue le rendement réel des placements d'un épargnant : si vous mettez, au 1<sup>er</sup> janvier de l'année, une somme d'argent sur votre livret d'épargne, vous vous attendez à « être plus riche » au 31 décembre qu'au début de l'année. En effet, les intérêts de votre placement vont s'additionner à la somme de départ, en vous donnant le sentiment de posséder davantage. Cela peut être vrai,

mais cela peut aussi être faux !

• Si la Caisse d'épargne rémunère votre épargne au taux annuel de 1,5 % et que, sur l'année, la hausse des prix est de 0,8 %, vous êtes gagnant (modestement). Mais, si l'année suivante, avec un taux inchangé, la hausse des prix est de 1,9 %, le **pouvoir d'achat** de votre épargne aura baissé, vous vous serez appauvri, en termes réels. Un taux d'intérêt « affiché » (on parle de **taux nominal**) doit donc être comparé au taux de hausse des prix (dit aussi taux d'inflation) pour connaître le taux d'intérêt réel.

• Dans la vie quotidienne, on simplifie le calcul permettant de passer du taux nominal au taux réel en appliquant la formule (approximative)

Taux d'intérêt réel = taux d'intérêt nominal − taux d'inflation

• Dans notre exemple, le taux d'intérêt réel de la première année était positif, et égal à 0,7 % (1,5 − 0,8). La deuxième année, par contre, le taux d'intérêt réel est devenu négatif, puisque la hausse des prix a été supérieure au taux nominal versé. Le taux réel est alors passé à −0,4 %.

• Les domaines d'application de cette méthode de calcul sont nombreux, en économie. L'un des plus courants concerne la rémunération des placements. Mais on peut aussi l'appliquer, dans l'autre sens, au cas d'un emprunteur, par exemple.

• Ainsi, l'acheteur d'un logement obtient de sa banque, en période de taux très bas, un prêt immobilier au taux de 1 %. Il s'agit ici du taux nominal. Si dans les années de remboursement du prêt qui suivent, la hausse des prix (dont on peut penser qu'elle était faible au départ) s'accélère et atteint de hauts niveaux (de 5 % par an, par exemple), le taux réel du prêt devient fortement négatif (de l'ordre de −4 % d'après notre calcul approximatif).

• Si les revenus de notre acheteur évoluent au rythme de l'inflation (on dit « qu'ils sont indexés » sur la hausse des prix), la charge de remboursement (en pourcentages de son revenu) devient de plus en plus légère.

• On dit de l'inflation qu'elle allège les dettes et rogne l'épargne.

## IX. Représentations graphiques

### **Représenter une répartition**

• La représentation d'une répartition en pourcentages utilise le plus souvent le graphique circulaire (graphique à secteurs, appelé parfois « en camembert »). Considérons le tableau statistique suivant :

Répartition des élus au conseil municipal d'une commune, par sensibilité politique :

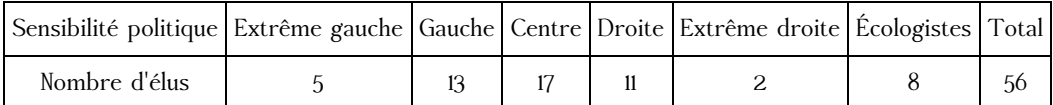

• Il faut tout d'abord transformer les valeurs absolues en %. Pour cela, on divise l'effectif des élus de chaque sensibilité politique par le nombre total de membres du conseil, et on multiplie le résultat par 100 (exemple pour les écologistes : 8/56 × 100 = 14,3). On obtient alors le tableau ci-dessous.

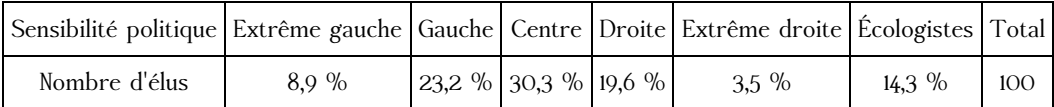

• Un cercle mesurant 360°, chaque « point de pourcentage » est représenté par un angle de 3,6° (360/100). On peut donc calculer l'angle que représente chaque sensibilité ; par exemple, les écologistes doivent être représentés par un angle de 3,6 × 14,3 = 51,5°. Le résultat final donne le graphique ci-dessous.

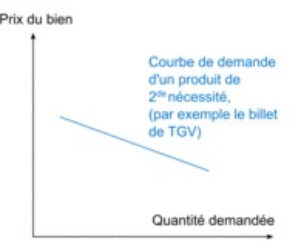

#### **Représenter une évolution**

• On représente graphiquement l'évolution d'une variable grâce à une courbe. L'axe horizontal (abscisses) représente généralement le temps, par exemple les années, et doit être gradué de manière proportionnelle. L'axe vertical (ordonnées) est gradué selon les valeurs de la variable étudiée. Prenons pour exemple le nombre de naissances dans une commune entre 2010 et 2018.

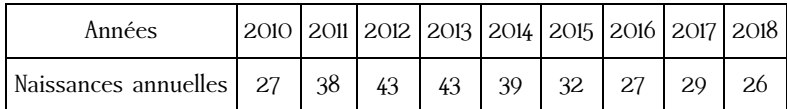

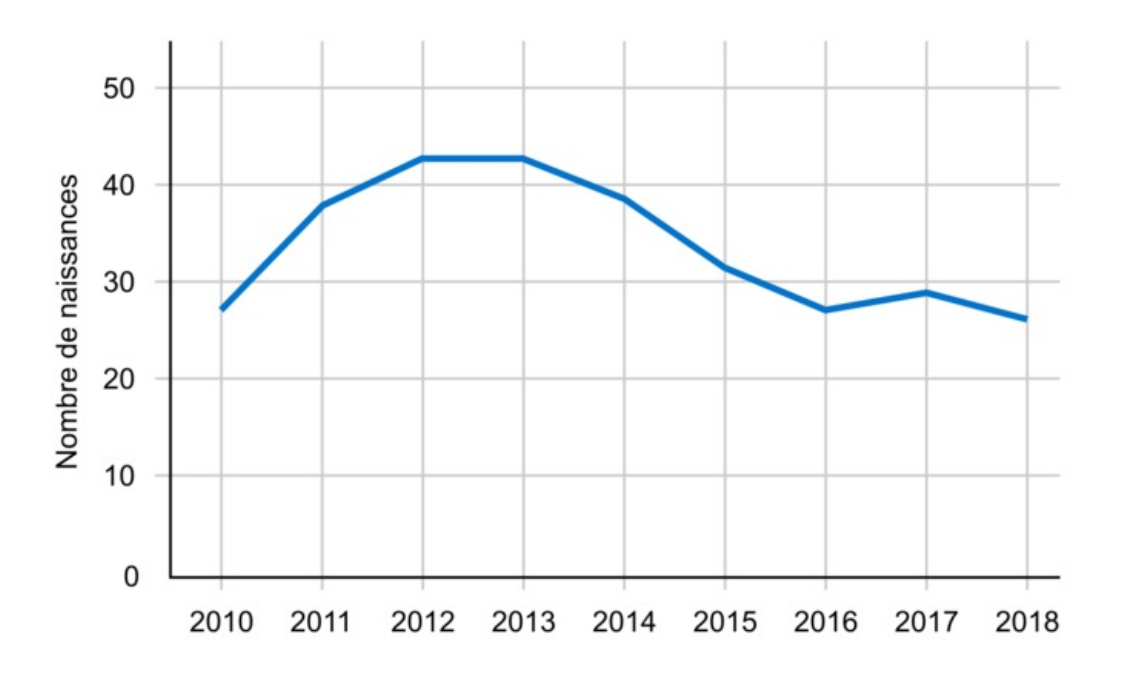

### **Courbe d'offre et courbe de demande**

• Les notions d'offre, de demande, et de coûts des entreprises font l'objet de représentations graphiques schématisées qu'il est important d'être capable d'analyser.

• Si on représente les courbes d'offre et de demande sur le même graphique, on met en évidence un point de rencontre qui, sous certaines conditions, détermine un prix et une quantité d'équilibre.

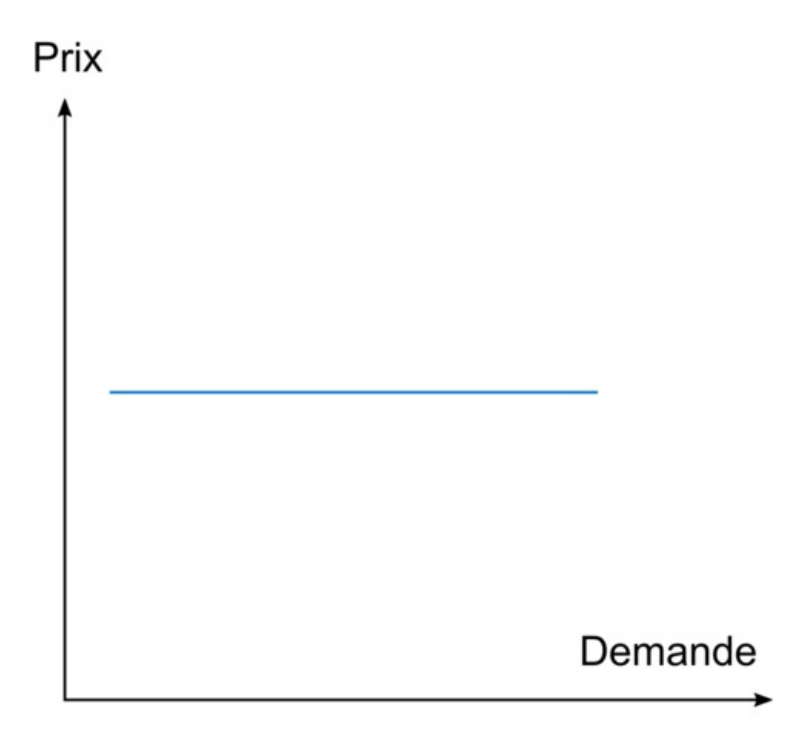

• La pente de ces courbes constitue un élément important d'analyse des conditions de fonctionnement du marché. Par exemple, du côté de la demande, on peut distinguer les biens dont la demande est élastique ou au contraire rigide.

• Quand la demande est élastique par rapport au prix, une faible variation (en plus ou en moins) de leur prix va déclencher une variation importante (en sens inverse) de la quantité demandée par les consommateurs. Ceux-ci sont donc sensibles à la variation des prix de ces produits. Cela se traduira par une courbe de demande à faible « pente » (se rapprochant de l'horizontale), comme sur le graphique ci-dessous.

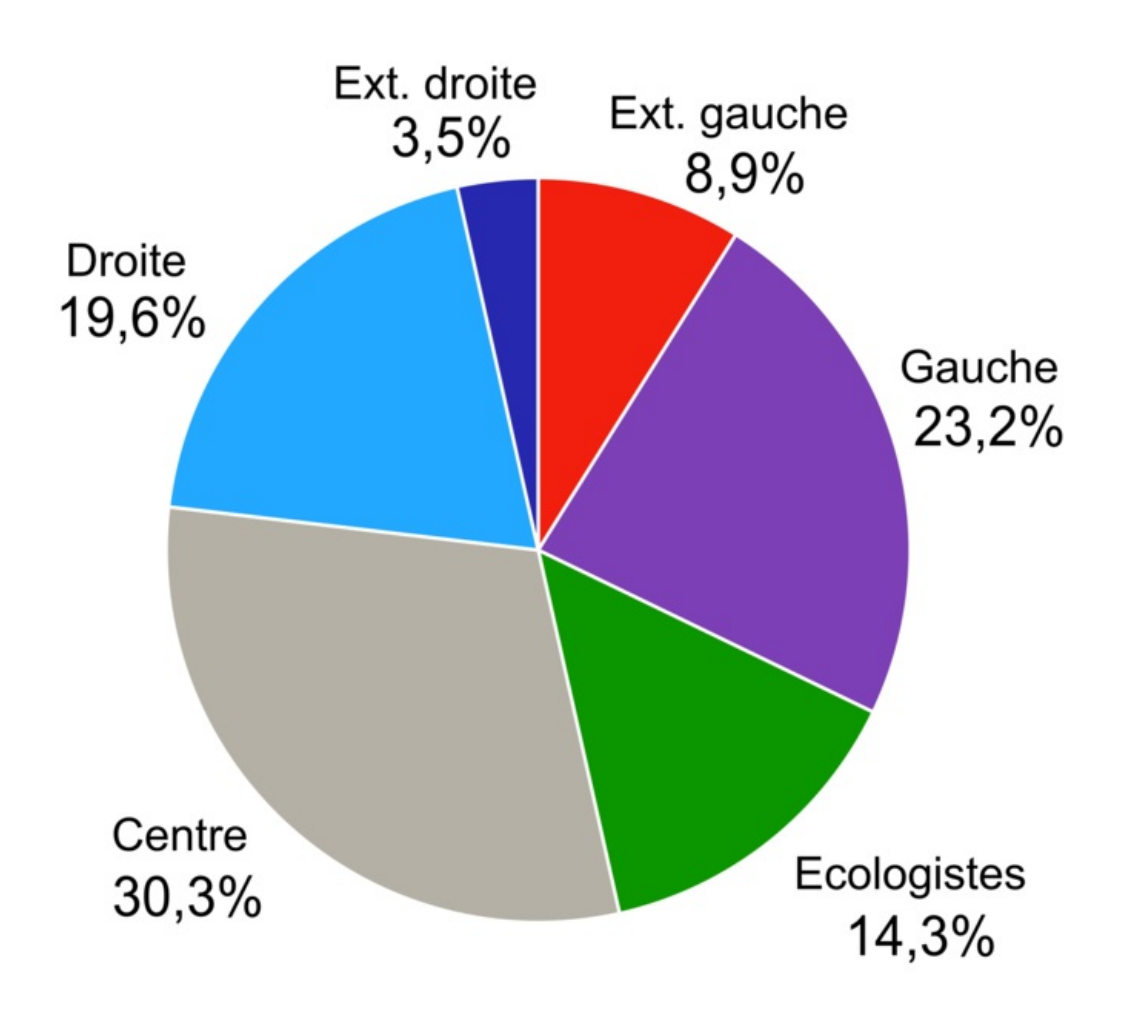

• À l'inverse, la demande de certains biens est « rigide », c'est-à-dire qu'elle est peu sensible aux variations de prix. Cela se traduit graphiquement par une courbe de demande à pente forte, se rapprochant de la verticale. Ce type de courbe concerne notamment les biens de première nécessité.

### **Le déplacement des courbes**

• Les conditions de l'offre comme celles de la demande ne sont pas statiques, elles évoluent sous l'influence de diverses variables comme les revenus des ménages, les coûts de production des entreprises, la fiscalité, etc.

• Ces changements se traduisent, au niveau graphique, par des déplacements latéraux des courbes qu'il importe de savoir interpréter.

• Ainsi, une hausse de la demande d'un bien se traduit, pour chaque niveau de prix, par un accroissement des quantités demandées, ce qui engendre une translation de la courbe de demande vers la droite. À l'inverse, une diminution de la demande conduira à un déplacement de la courbe de demande, vers la gauche.

• De la même manière, une modification des conditions de l'offre (hausse des prix d'une matière première, pénurie momentanée ou, au contraire, afflux de marchandises par accroissement des importations ou bonne récolte agricole) engendrera des déplacements de la courbe d'offre vers la gauche ou la droite, selon que l'offre, à un prix donné, augmente ou diminue.

• Le résultat de ces déplacements sur le niveau des prix dépendra évidemment, pour chacune des variables, de l'évolution de l'autre. Ainsi, à offre inchangée, une augmentation de la demande se traduit par une hausse du prix d'équilibre, sur le marché.

© 2000-2025, Miscellane